# SOHO VoIP Gateway Solution

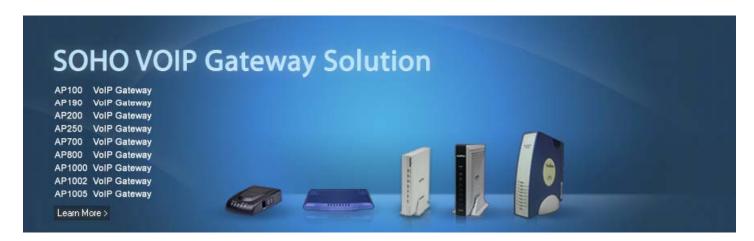

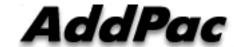

**AddPac Technology** 

Sales and Marketing

## Contents

- VoIP Gateway Service Diagram
- VoIP Gateway Comparison Table
  - VoIP Gateways for SOHO (1~2 Port)
  - VoIP Gateways for SMB (~4 Port)
- VoIP Modules for Rack Mountable Equipment
- VoIP Gateway Service Features
- VoIP Gateway Smart Web Manager
- VoIP Gateway Smart Network Management (AP-SNMS)

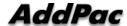

## VoIP Gateway Service Diagram (FXS Port)

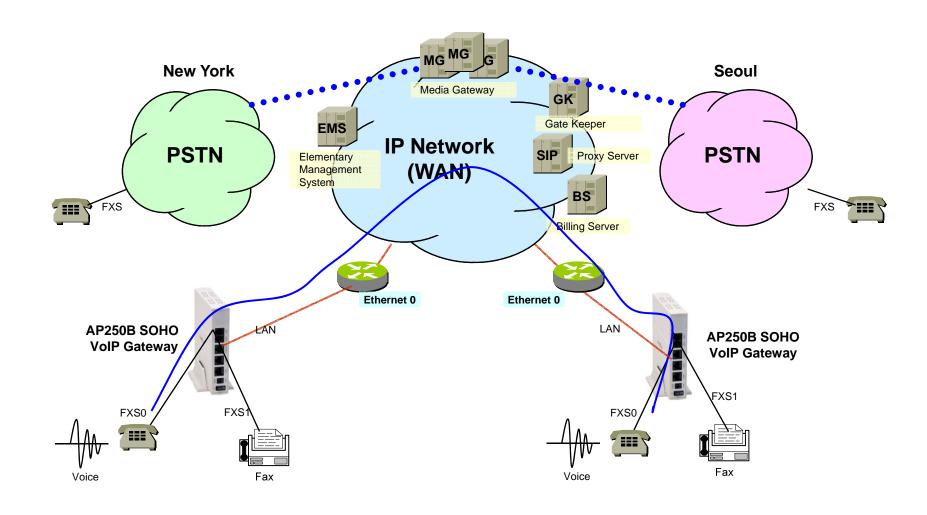

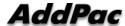

## VoIP Gateway Service Diagram (FXO Port)

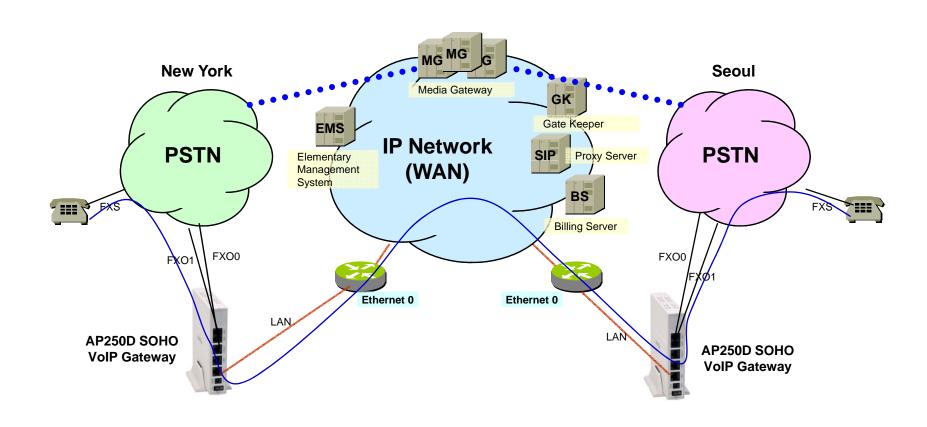

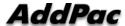

# VoIP Gateways for SOHO(1~2Port)

| Product     | Product AP10        |                | AP100B              |                         | AP190               | AP200               |                         | AP250               |                         |
|-------------|---------------------|----------------|---------------------|-------------------------|---------------------|---------------------|-------------------------|---------------------|-------------------------|
|             |                     |                |                     |                         |                     |                     |                         |                     |                         |
| Model       | Type                | VoIP           | Туре                | VoIP                    |                     | Type                | VoIP                    | Type                | VoIP                    |
|             | Р                   | PSTN<br>Backup | В                   | 2FXS,<br>PSTN<br>Backup |                     | В                   | 2FXS,<br>PSTN<br>Backup | В                   | 2FXS,<br>PSTN<br>Backup |
|             |                     |                |                     |                         |                     | D                   | 2FXO                    | D                   | 2FXO                    |
|             |                     |                |                     |                         |                     | E                   | 1FXS,<br>1FXO           |                     |                         |
| VoIP Ports  | 1                   |                | 2                   |                         | 1                   | 2                   |                         | 2                   |                         |
| Signaling   | SIP, H.323          |                | SIP, H.323          |                         | SIP,H.323           | SIP, H.323          |                         | SIP, H.323          |                         |
| Module Slot | N/A                 |                | N/A                 |                         | N/A                 | N/A                 |                         | N/A                 |                         |
| LAN Port    | 2                   |                | 2                   |                         | 2                   | 2                   |                         | 2                   |                         |
| Console     | N/A                 |                | N/A                 |                         | Support             | Support             |                         | Support             |                         |
| Power       | External<br>Adaptor |                | External<br>Adaptor |                         | External<br>Adaptor | External<br>Adaptor |                         | External<br>Adaptor |                         |

Adarac

# VoIP Gateways for SMB (4 Port)

| Product     | AP700               |                          | AP1000              | AP1002                     | AP1005              | AP800               |                          |
|-------------|---------------------|--------------------------|---------------------|----------------------------|---------------------|---------------------|--------------------------|
| Model       | Type                | VoIP                     |                     |                            |                     | Type                | VoIP                     |
|             | Р                   | 1-Port<br>PSTN<br>Backup |                     |                            |                     | А                   | 1-Port<br>PSTN<br>Backup |
|             |                     |                          |                     |                            |                     | В                   | 4-Port<br>PSTN<br>Backup |
| VoIP Ports  | 4-Port FXS          |                          | 4-Port FXS          | 2-Port FXS &<br>2-Port FXO | 4-Port FXO          | 4-Port FXS          |                          |
| Signaling   | SIP, H.323          |                          | SIP, H.323          | SIP,H.323                  | SIP, H.323          | SIP, H.323          |                          |
| Module Slot | N/A                 |                          | N/A                 | N/A                        | N/A                 | N/A                 |                          |
| LAN Port    | 2                   |                          | 2                   | 2                          | 2                   | 2                   |                          |
| Console     | Support             |                          | Support             | Support                    | Support             | Support             |                          |
| Power       | External<br>Adaptor |                          | External<br>Adaptor | External<br>Adaptor        | External<br>Adaptor | External<br>Adaptor |                          |

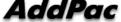

# VoIP Gateway Service Features

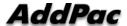

# VoIP (Voice over IP) Service

- H.323, SIP Concurrent VoIP Stack
- H.323
  - ITU-T Standard H.323 v3 Support
  - Support H.245 Tunneling
  - Including H.235 Security Features
- SIP
  - IETF RFC3261 or RFC2543 SIP Standard

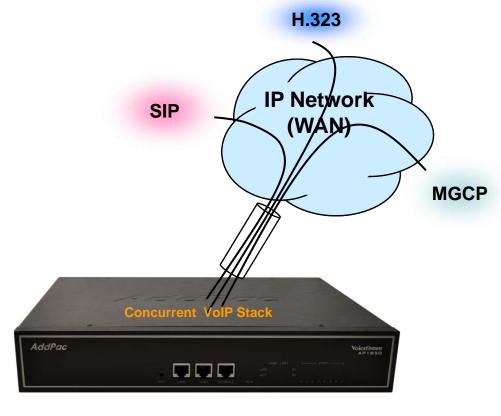

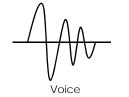

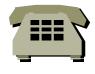

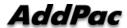

# VoIP (Voice over IP) Service

#### H.323

- Fast connect, normal connect support
- H.245 tunneling support
- Q.931 response message setting for inbound VoIP calls
- H.245 logical channel open timing selection function
- Start H.245 procedure support
- DTMF / Hook flash relay with H.245 alphanumeric / signal
- Secondary gatekeeper support
- Gatekeeper assignment according to the domain name
- Gatekeeper discovery with multicast
- Lightweight RRQ support
- Signaling TCP port assignment
- Resource threshold setting with RAI
- H.235 clear-token, crypto-token support
- canMapAlias support
- Technical prefix (supported prefix) support
- Public IP assignment in NAT environment

#### SIP

- Gateway-based / Endpoint-based registration support
- Secondary proxy-server assignment function
- SIP signaling port change function
- SIP proxy server assignment according to the domain name
- T.38 real-time fax relay support
- DTMF relay support with RFC2833 / OPTION message
- Re-INVITE support

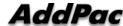

# VolP (Voice over IP) Service

#### Voice Codec

- G.711 A-Law, G.711 U-Law
- G.726 r16, G.726 r32
- G.729A
- G.723.1 r63, G.723.1 r53
- VAD (Voice Activity Detection) function support
- DTMF relay support (H.323, SIP, MGCP common) based on RFC2833

#### RTP

- Redundant RTP packet transmission in case of severe packet loss
- Dynamic jitter buffer management and RPT packet jitter and loss compensation with heuristic & DSP error concealment
- Static jitter buffer setting support
- Voice frame per RTP packet number control for each codec
- In-band ring-back tone support
- Virtual ring-back tone support
- Tone parameter change support

#### FAX

- Fax relay mode supporting T.38, inband-T.38, bypass mode
- Lost packet compensation with redundant setting in case of T.38 fax relay

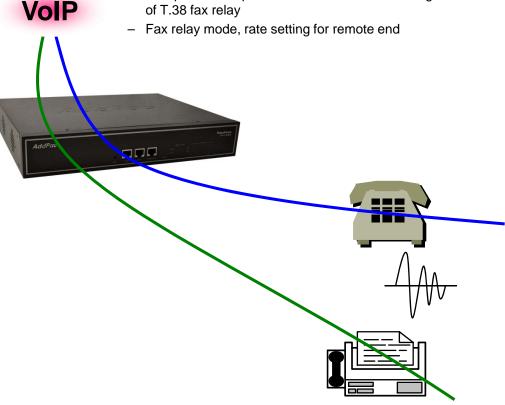

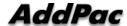

## VoIP (Voice over IP) Service

#### VoIP Call Controls

- Hot line connection function with PLAR (Private Line Auto Ring Down)
- Leased line emulation function
- Connection monitoring function
- Fault tolerant with Redundancy and Call Distribution among Gateways for load balancing
- Call attempt with IP address
- H.323, SIP inbound call connection for each voice port
- Multiple E.164 setting for one voice port
- One E.164 or digit pattern can be assigned to more than one voice port
- Hunting with Longest match/ priority/ sequence/ rand
- One stage call setup by Digit forwarding
- Call barring with specific digit patterns
- Calling and called number conversion for PSTN outbound calls
- PSTN rerouting in case of VoIP call attempt failure

## • VoIP Call Controls (cont.)

- Call transfer for internal calls
- Call pickup for internal calls
- Calling and called number conversion for VoIP outbound calls
- Calling and called number conversion for VoIP inbound calls
- Fax broadcasting call control

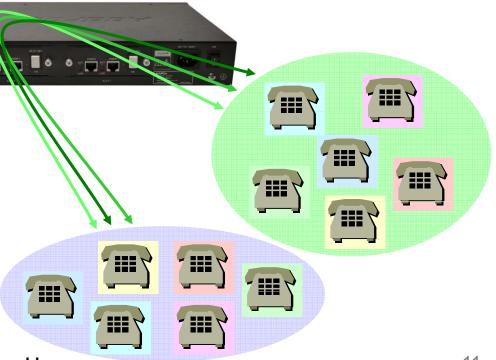

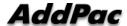

## **Advanced QoS Features**

- Enhances Transmit Voice QoS Features
  - Voice Traffic Priority Queuing
  - QoS Service Profiling
  - Providing Virtual Network Transmit Algorithm
  - Real-time Voice Traffic QoS Support
  - RTP Packet Transmit Interval Control
  - Supporting RTP Packet Redundancy Scheme
  - IP Header Control such as ToS, Diffserv

- Enhances Receive Voice QoS Features
  - Dynamic Jitter Buffer Management
  - Error Concealment
  - Support T.38 FAX Data Error Recovery Scheme

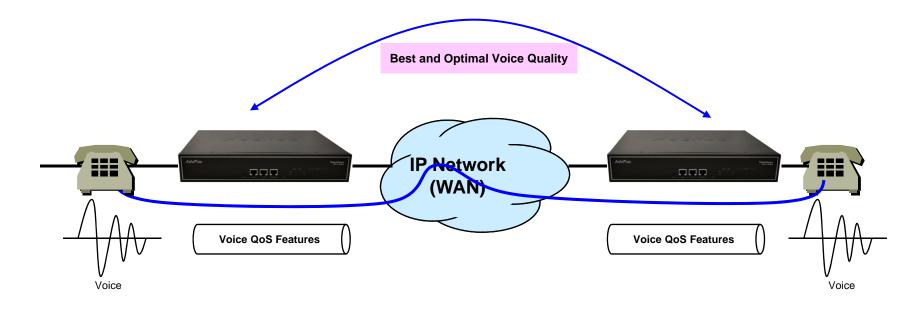

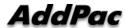

## **Network Protocols**

#### Basic Network Protocols

- ARP, IPv4, TCP, UDP, ICMP, SCTP, IGMP, MLD

## Routing Protocol

- IPv4 : Static

#### Service Protocol

- FTP, Telnet, TFTP, DHCP Server/Relay, SNMP Server
- CDP (Cisco Discovery Protocol)
- DNS Resolver, DDNS(nsupdate)
- Bridge
- Syslog

## IPv4 Address Configuration

- Fixed (Static)
- DHCP
- PPPoE

#### Miscellaneous

- -Cisco Style CLI
- Standard & Extended IPv4 Access List
- Multi-level User Account Management
- IP accounting
- STUN Client

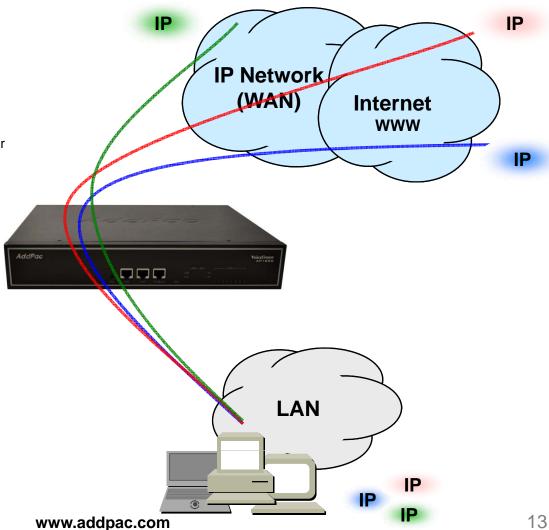

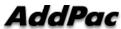

## Network Management

- SNMP
  - Standard Simple Network Management Protocol( SNMP)
     Agent support
  - MIB v1 and v2 Support
- Web-based Management
  - Smart Easy Setup
  - Standard Voice Interface
  - Standard PSTN Back-up Interface
- Watch-dog Function
  - Hardware, Software watch-dog services
- Remote Management
  - Telnet
  - Rlogin
- Auto Upgrade Service
  - HTTP server based APOS image and configuration file autoupgrade support
- Batch Job Function
  - Text based script downloading

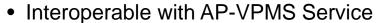

AddPac VoIP Plug & Play Management System (AP-VPMS)

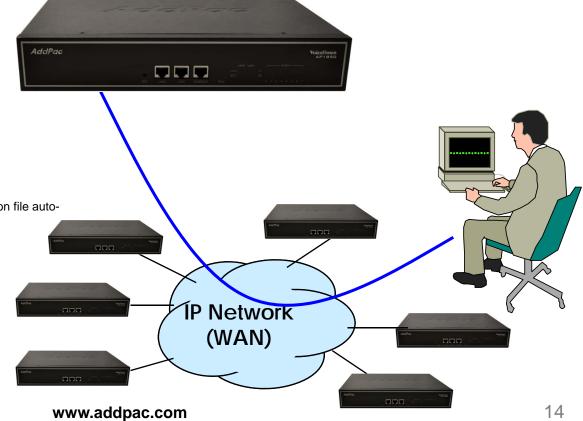

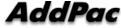

## Security Management

- IP packet filtering
- IP access list
- User authentication function
  - Password Authentication Protocol (PAP)
  - Challenge Handshake Authentication Protocol (CHAP)
- Enable/Disable specific protocols
- Auto-square connect of Telnet session
- Account Management function for multi-level user
- SNMP/TELNET/FTP/HTTP/TFTP port assignment function
- SNMP/TELNET/FTP access list management
- Boot mode security checking function

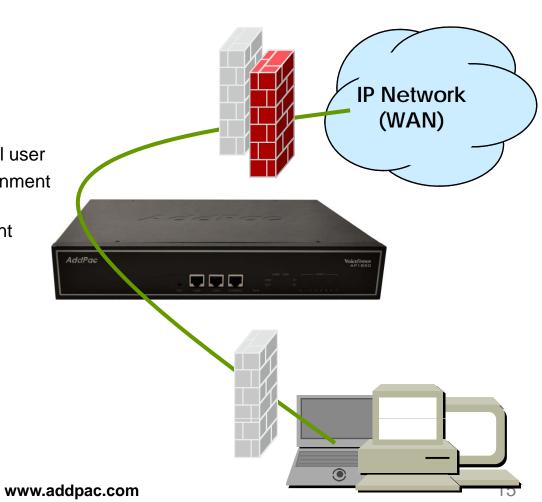

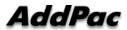

# Smart Web Manager for VoIP Gateway Series

AddPac

AddPac Technology

2013, Sales and Marketing

## Contents

- Web Connection
- Main Page Layout
- System Configuration
  - Language, WAN Setup, LAN Setup, NAT, NTP, System Time, File Browser
- Basic Configuration
  - Protocol : SIP Server , H.323 Server
  - Analog Port: FXS Extension, FXO Extension, FXO Dial Plan, Hot Line
  - Digital Port : E1/T1 Trunk, E1/T1 Extension
  - VoIP: DTMF/CODEC, VoIP Dial Plan, Static Route
- Advanced Configuration
  - Gain/CID, FAX, Service, Filtering, Security
- Miscellaneous Configuration
  - Port & Call Status, System Status
  - Call Log, System Log, Test Call, Ping

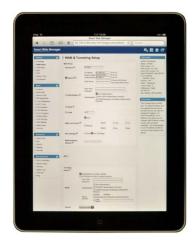

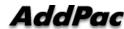

## Web Connection

### IP Address Configuration via RS232C Console Port

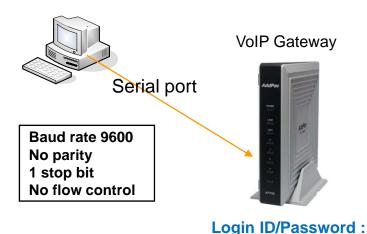

- 1. Connect to VoIP Gateway via console port to enter IP address in order to set Interface 0/0
- 2. Input IP address of interface 0/0 using below command
- 3. Connect to the IP address via web after saving

Router> enable

Router# configure terminal

Router(config)# interface FastEthernet 0/0

Router(config-if)# ip address <IP Address> <Subnet Mask>

root/router

Router(config-if)# exit

Router(config)# ip route 0.0.0.0 0.0.0.0 < Defaullt Gateway>

Router(config)# write

Proceed with write? [confirm]y

- => Enter the enable mode
- => Enter the configuration mode
- => Ex) ip address 172.17.109.1 255.255.0.0
- => Ex) ip route 0.0.0.0 0.0.0.0 172.17.1.1
- => saving

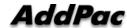

## Web Connection

#### Web Connection via LAN 1 Port

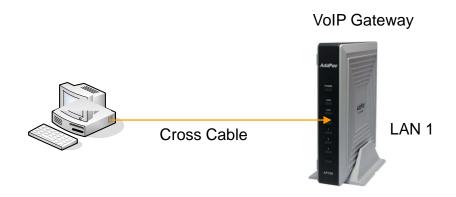

#### **LAN 1 Default IP address**

IP Address: 192.168.10.1 Subnet mask: 255.255.255.0

- 1. It is the way to connect to VoIP Gateway via LAN 1 port
- 2. The factory default of LAN 1 port
  - IP Address: 192.168.10.1
  - Subnet mask: 255.255.255.0
- 3. After set PC with same IP address subnet, connect to VoIP Gateway
  - Connect PC to VoIP Gateway using Cross UTP-Cable. You may use Ethernet switch with normal UTP-cable
  - Enter IP address 192.168.10.1 on your web browser

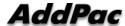

## **WEB Connection**

## Connect to VoIP Gateway

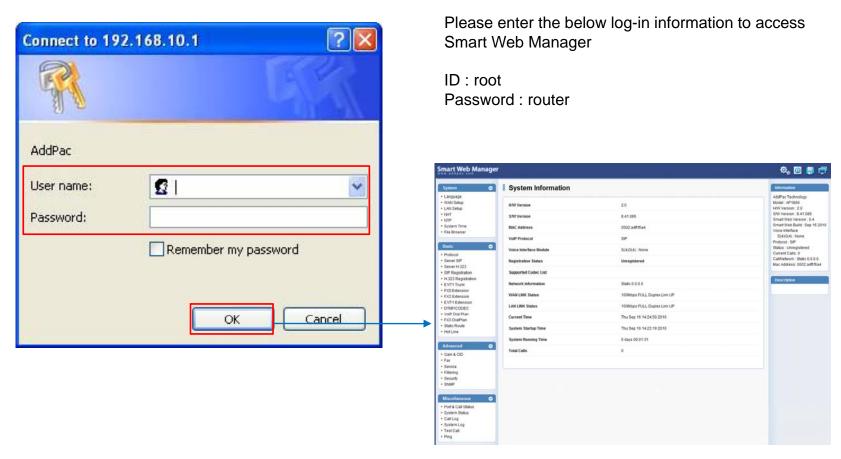

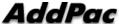

# Main Page Layout

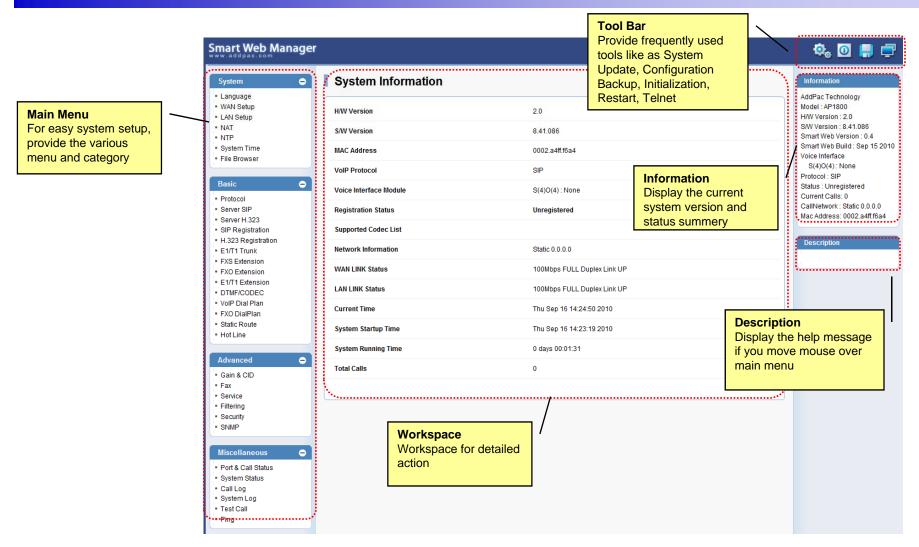

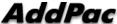

# System - Language

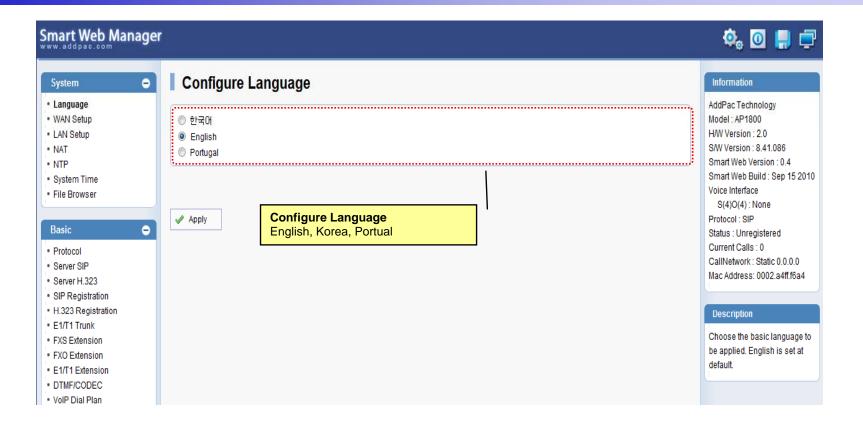

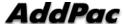

# System – WAN Setup

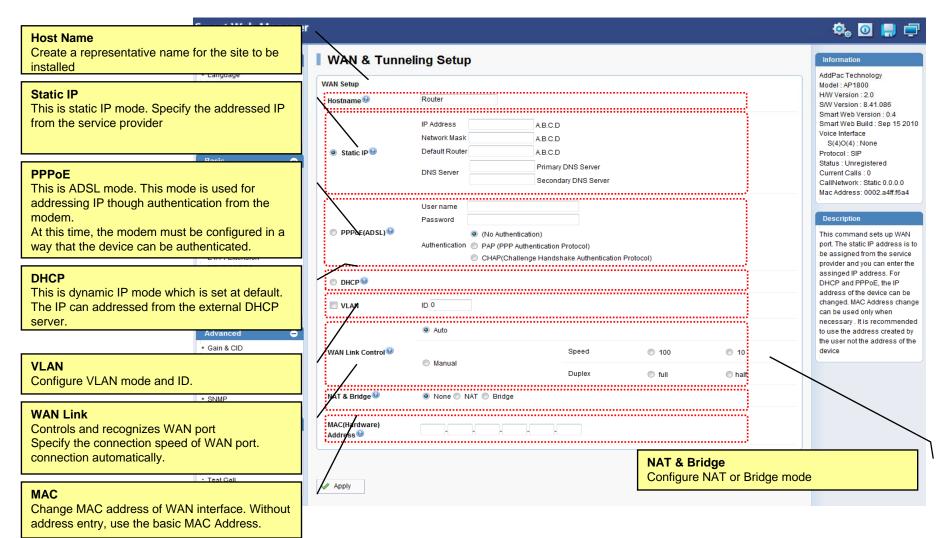

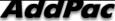

# System – LAN Setup

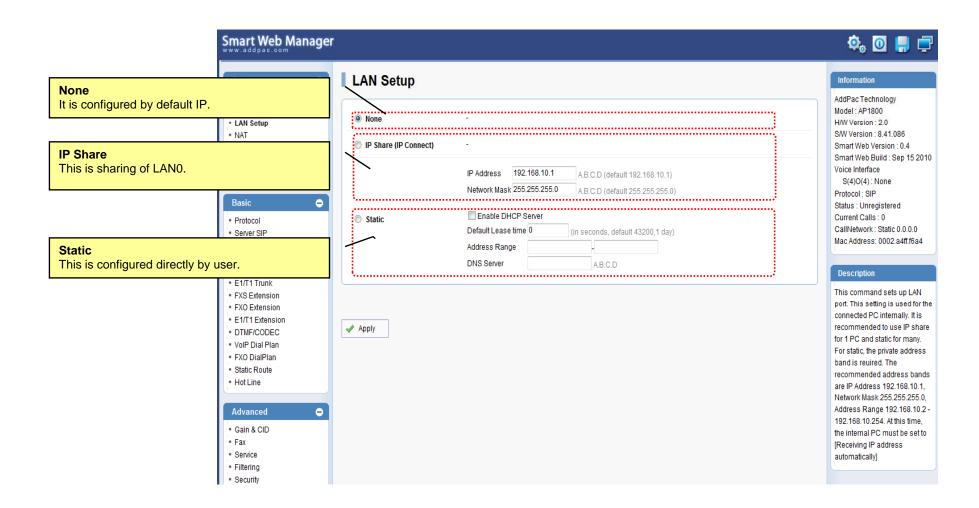

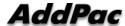

# System - NAT

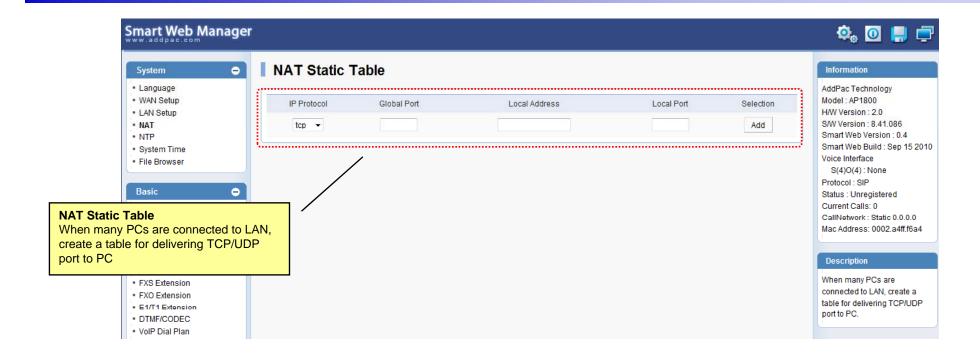

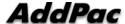

# System - NTP

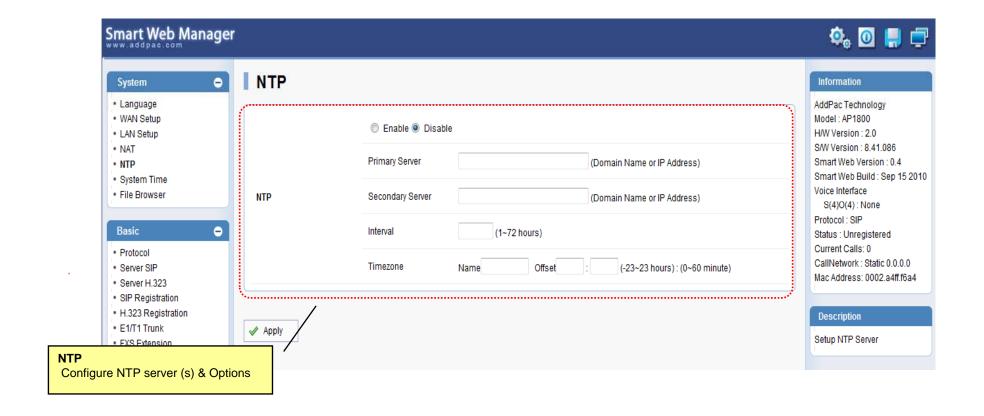

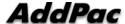

# System – System Time

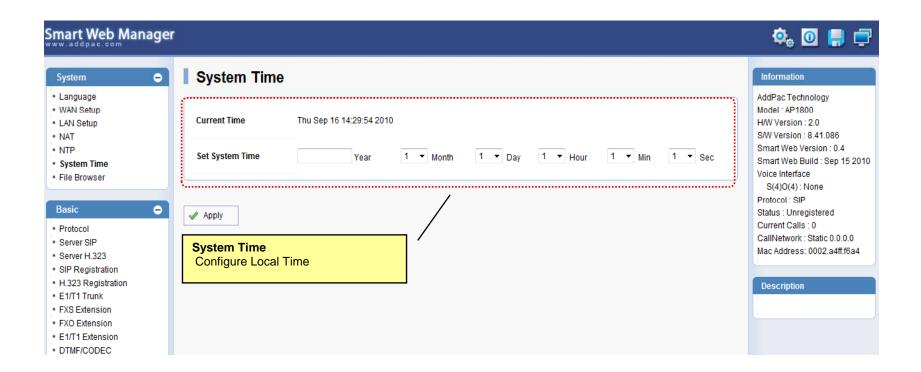

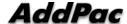

## System – File Browser

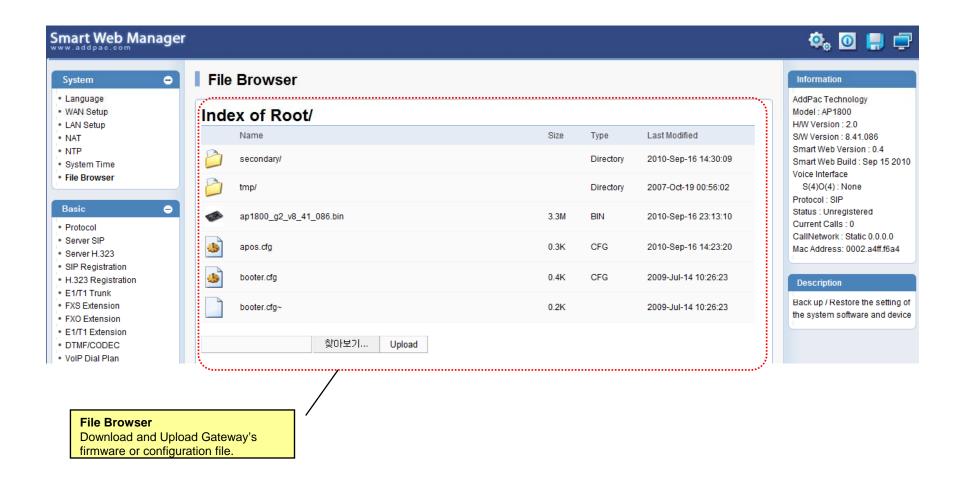

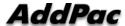

## Basic - Protocol

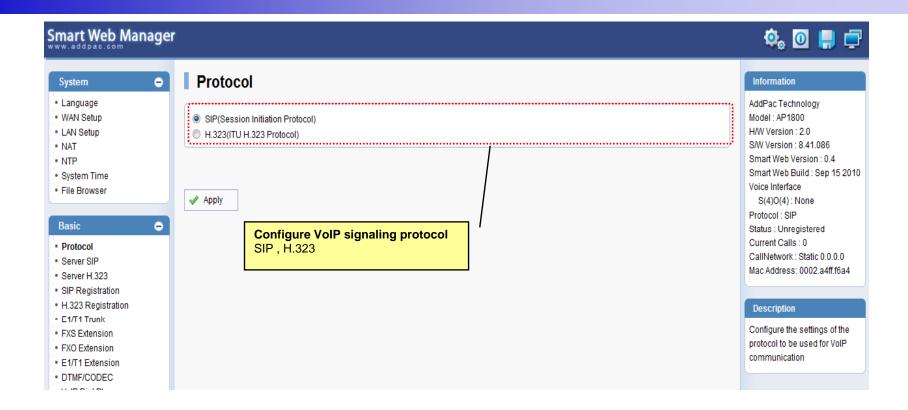

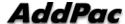

## Basic - SIP Server

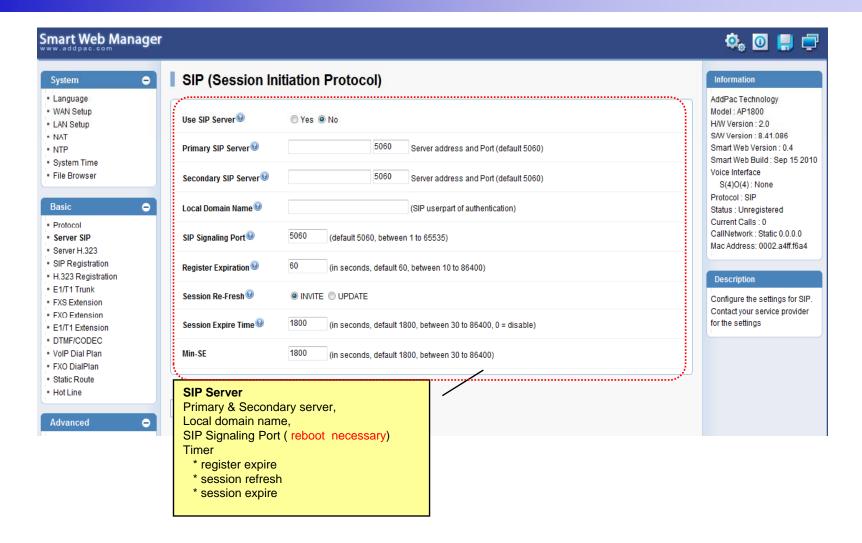

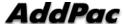

# Basic - SIP Registration

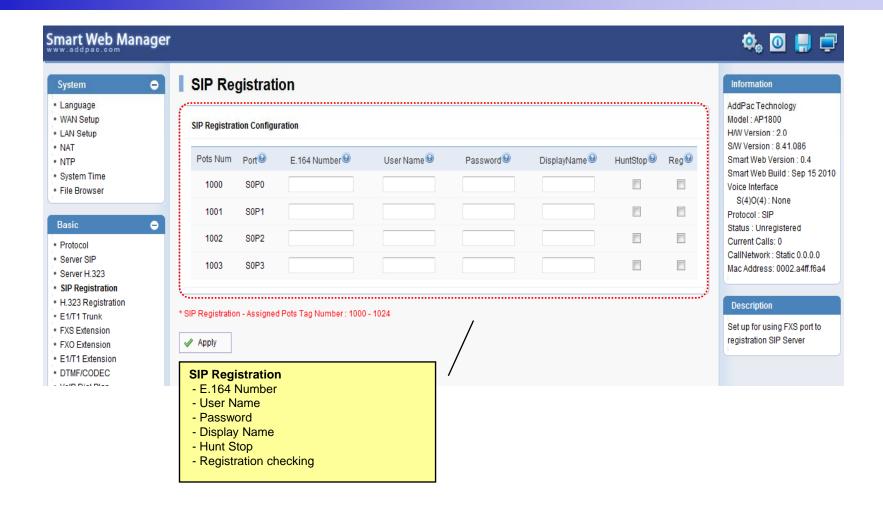

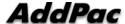

## Basic - H.323 Server

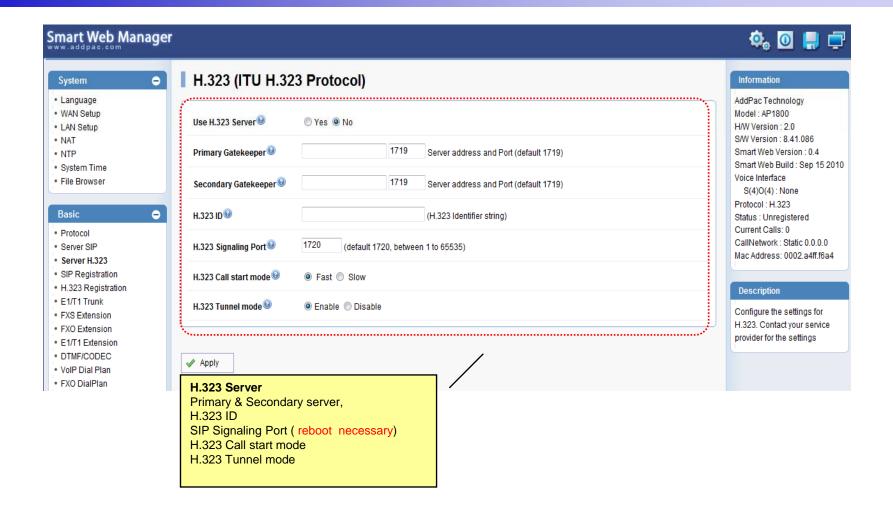

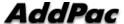

32

# Basic – H.323 Registration

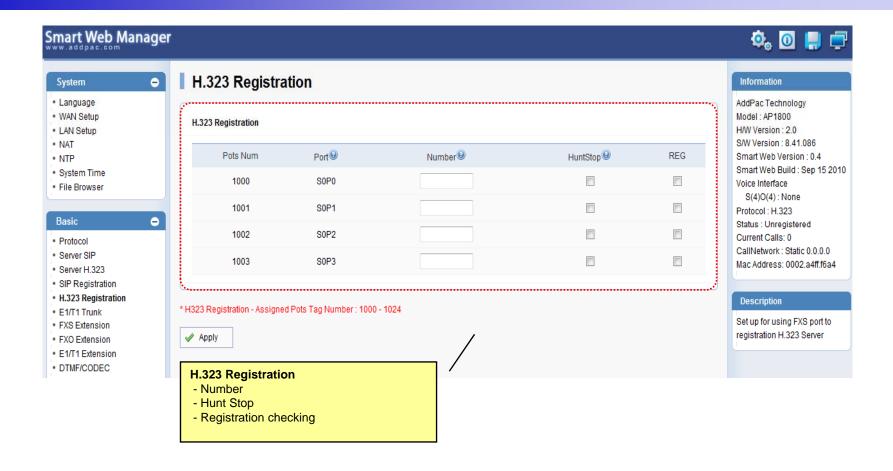

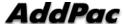

## Basic – Analog: FXS Extension

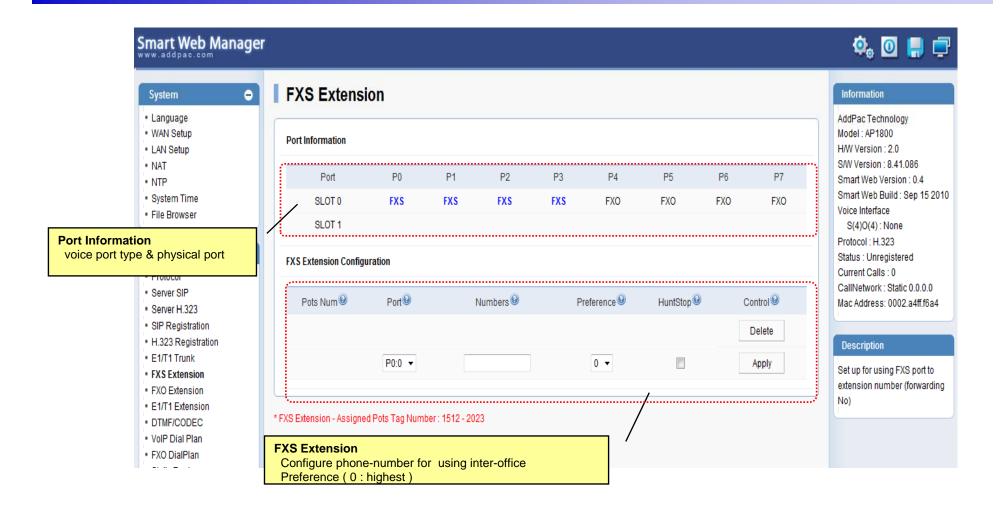

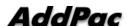

## Basic – Analog: FXO Extension

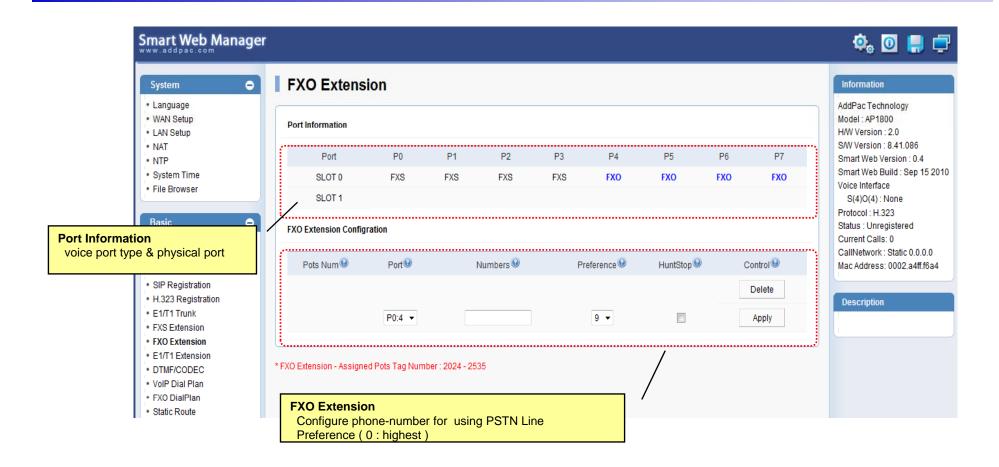

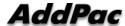

# Basic – Analog: FX0 Dial Plan

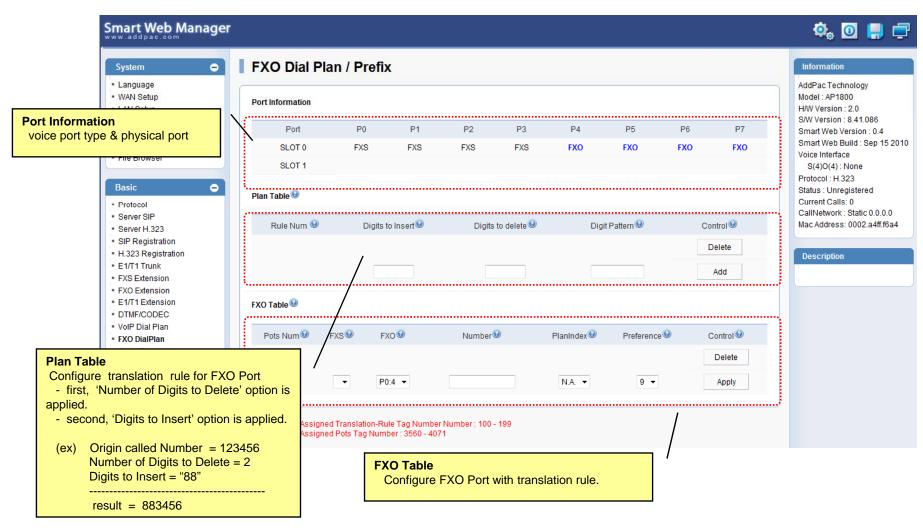

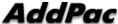

# Basic – Digital: E1/T1 Trunk

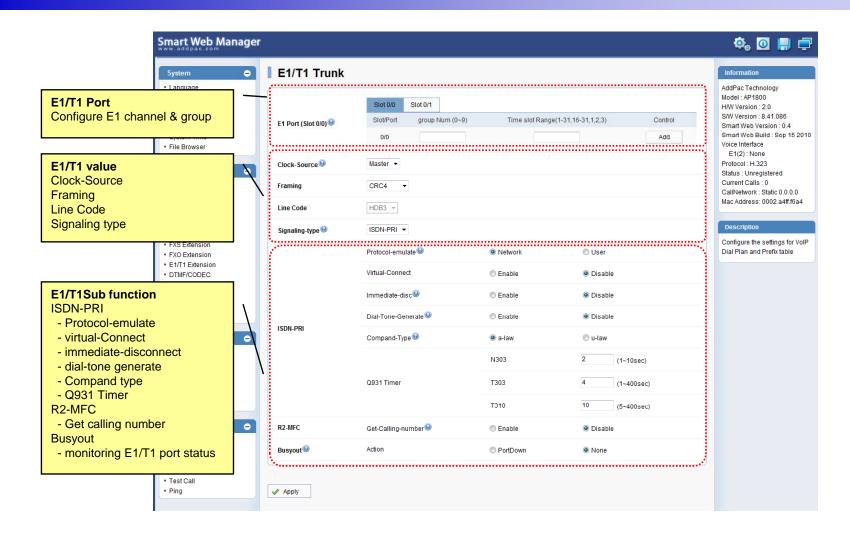

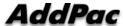

## Basic – Digital: E1/T1 Extension

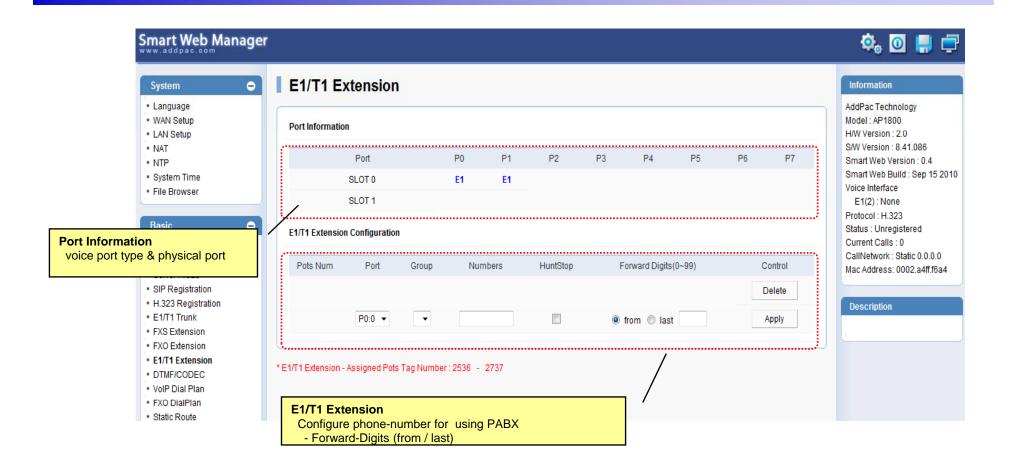

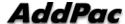

#### Basic - DTMF/CODEC

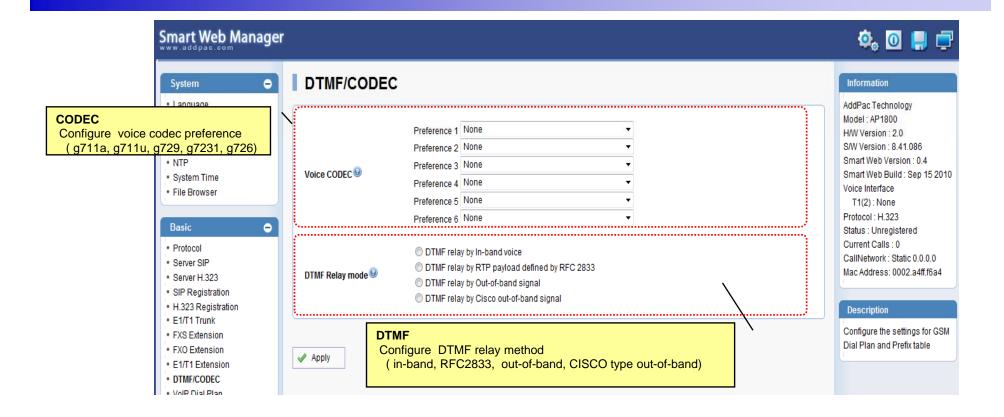

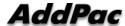

#### Basic - VoIP Dial Plan

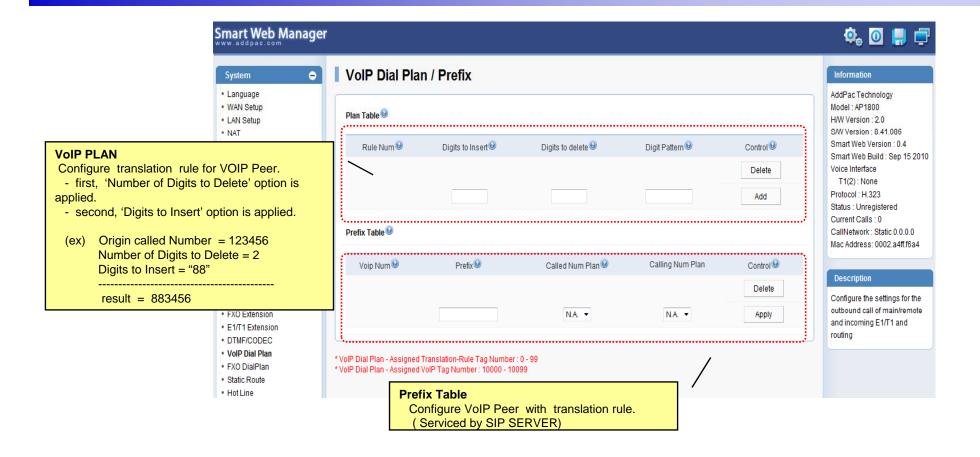

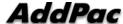

#### Basic - Static Route

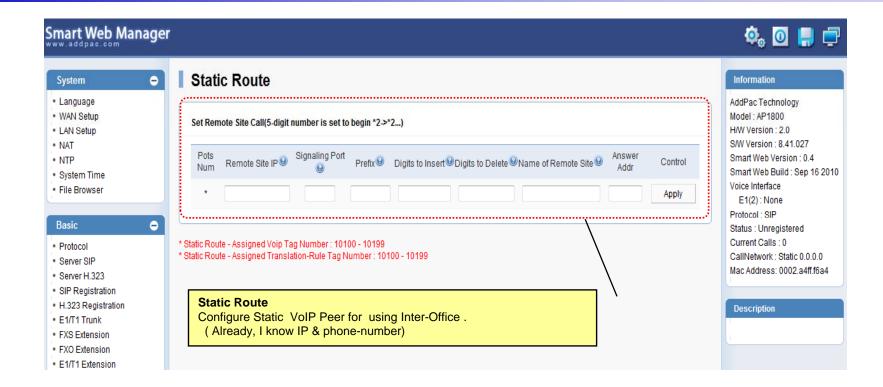

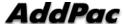

#### Basic - Hot Line

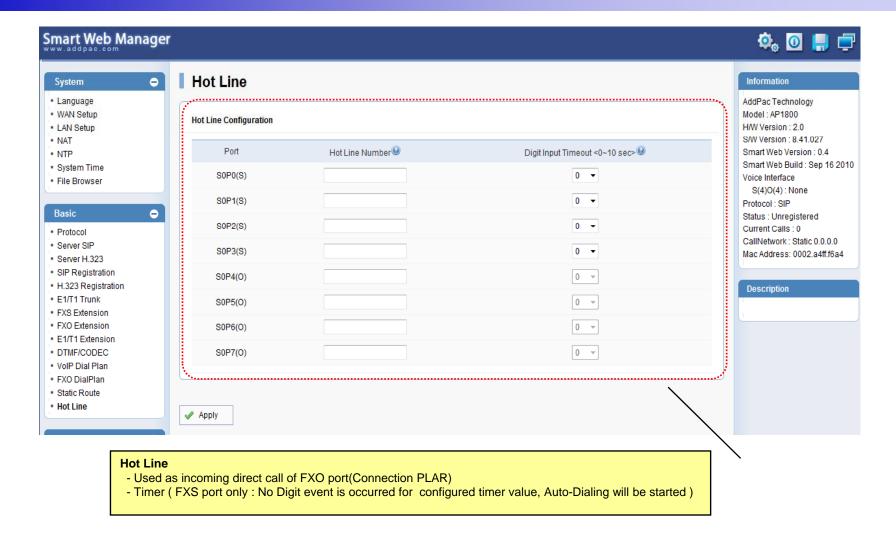

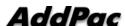

#### Advanced - Gain & CID

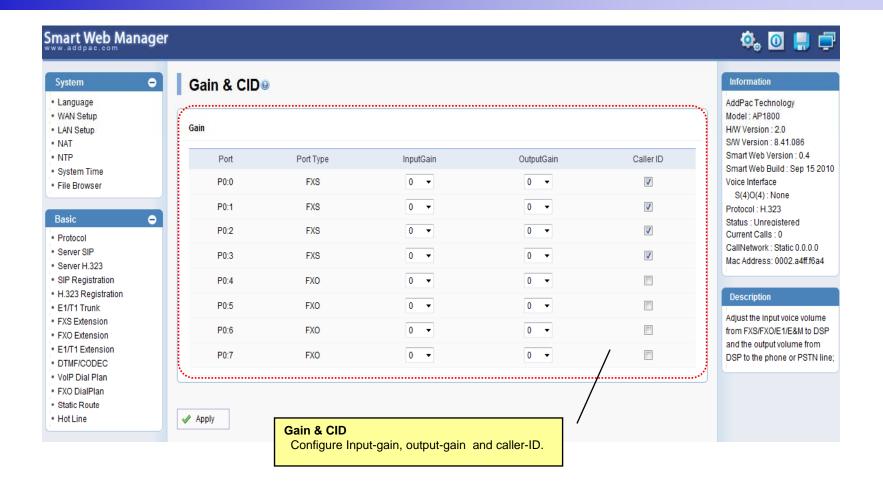

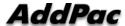

#### Advanced - Fax

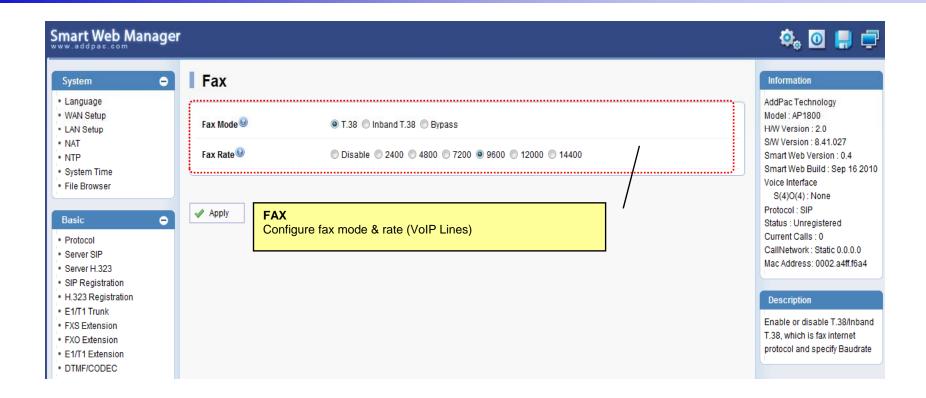

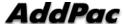

#### Advanced - Service

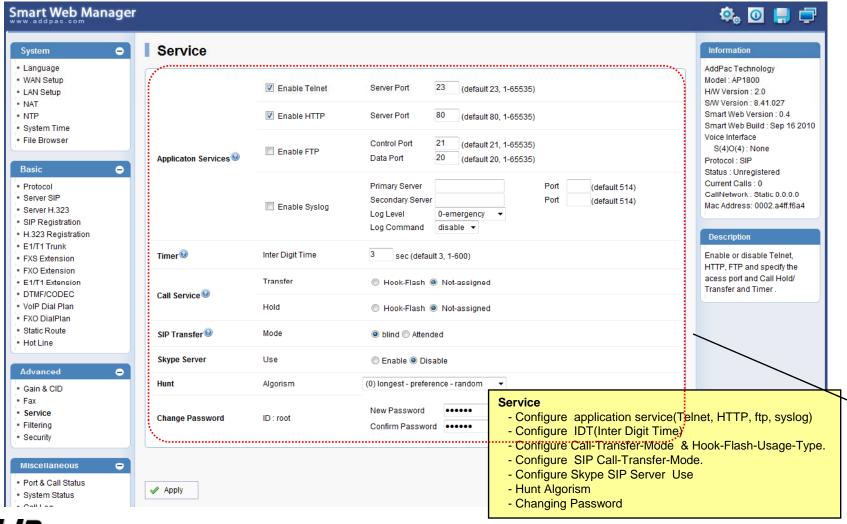

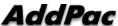

# Advanced - Filtering

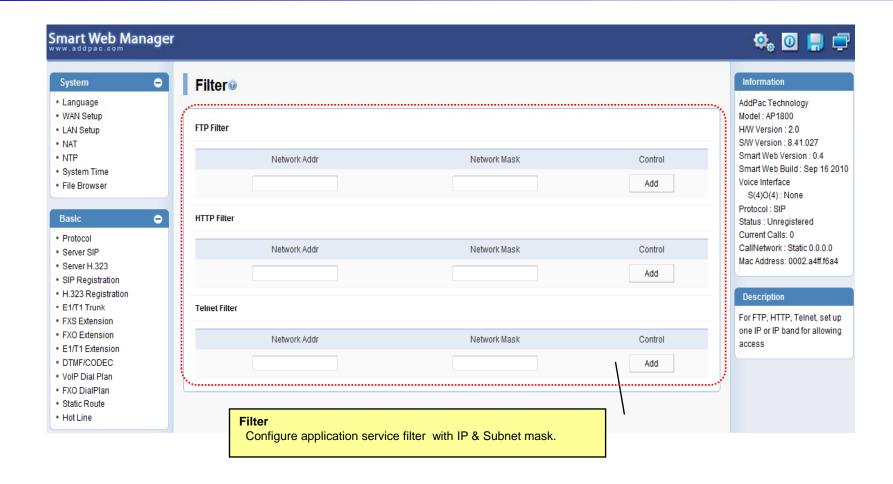

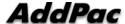

## Advanced - Security

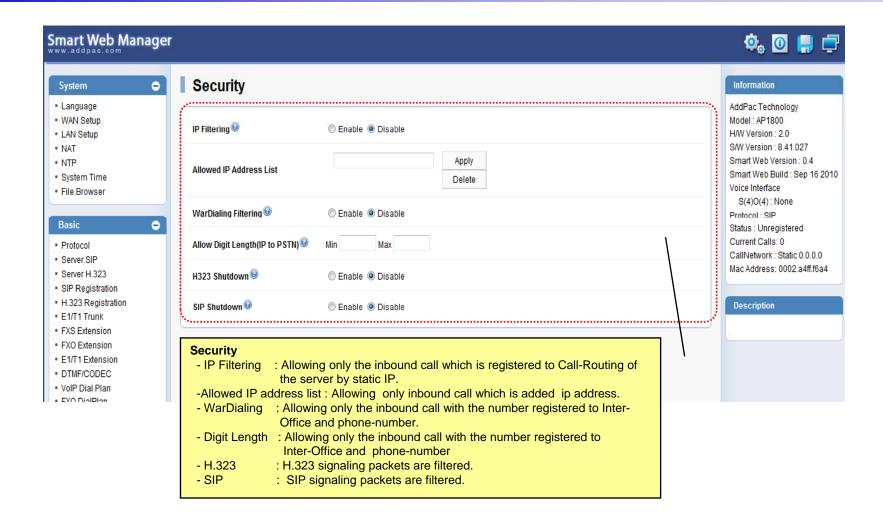

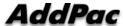

#### Miscellaneous – Port & Call Status

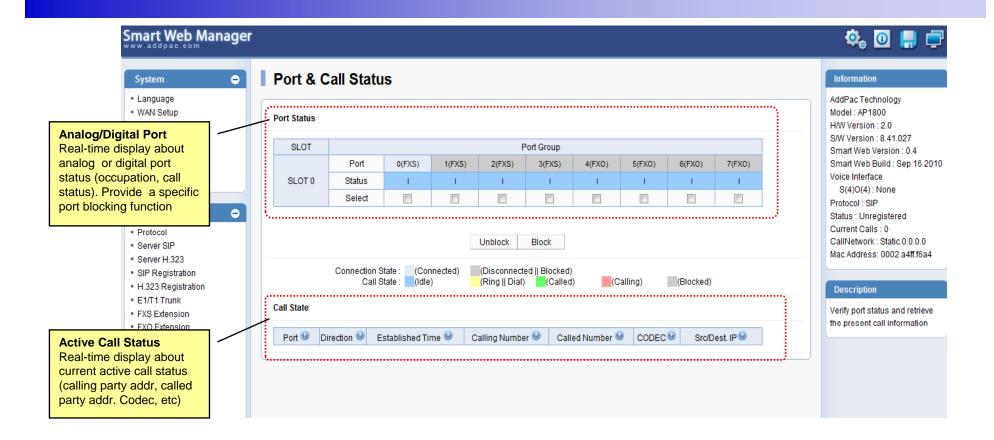

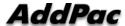

## Miscellaneous – System Status

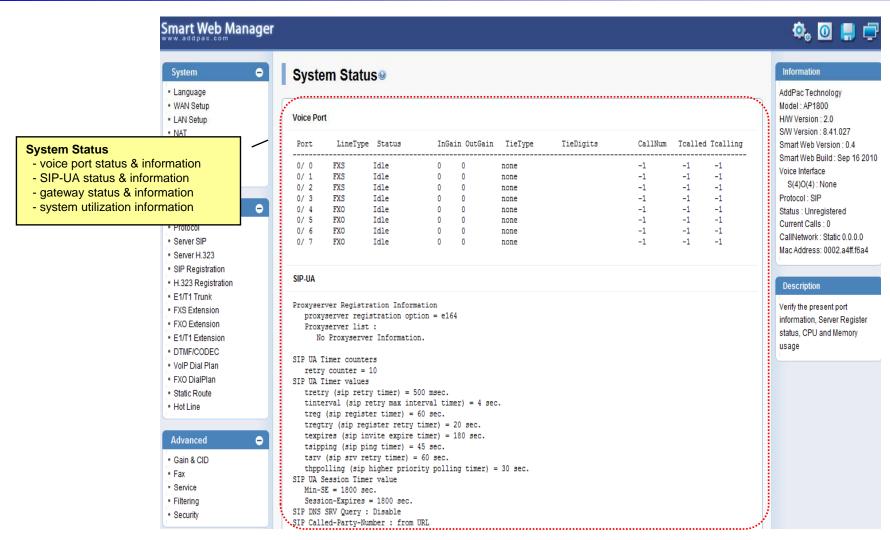

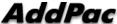

## Miscellaneous - Call Log

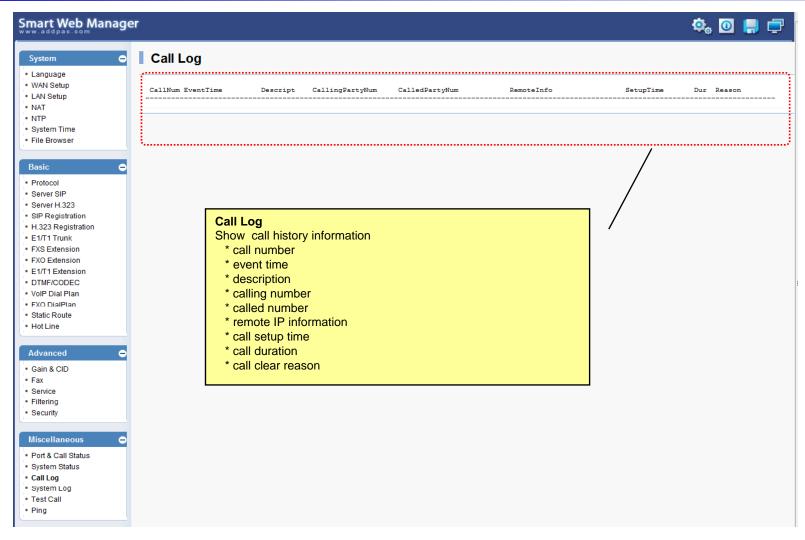

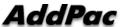

# Miscellaneous - System Log

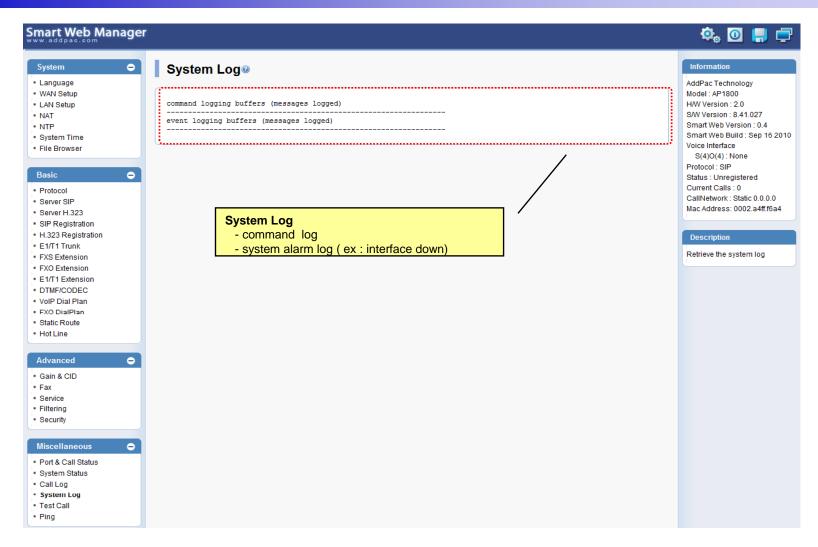

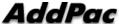

#### Miscellaneous - Test Call

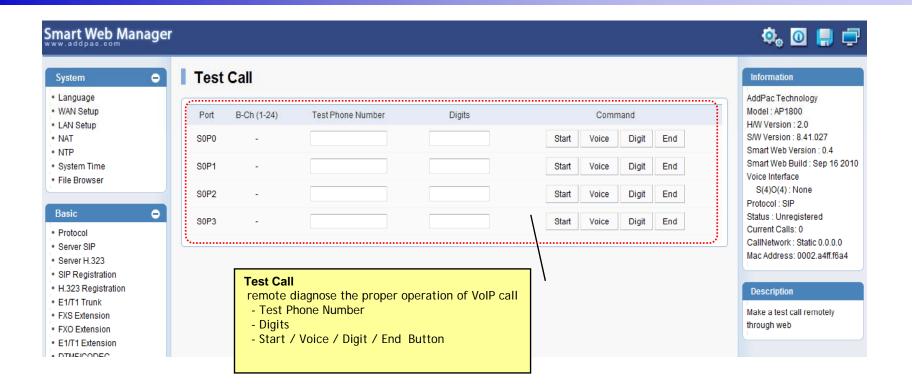

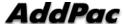

## Miscellaneous - Ping

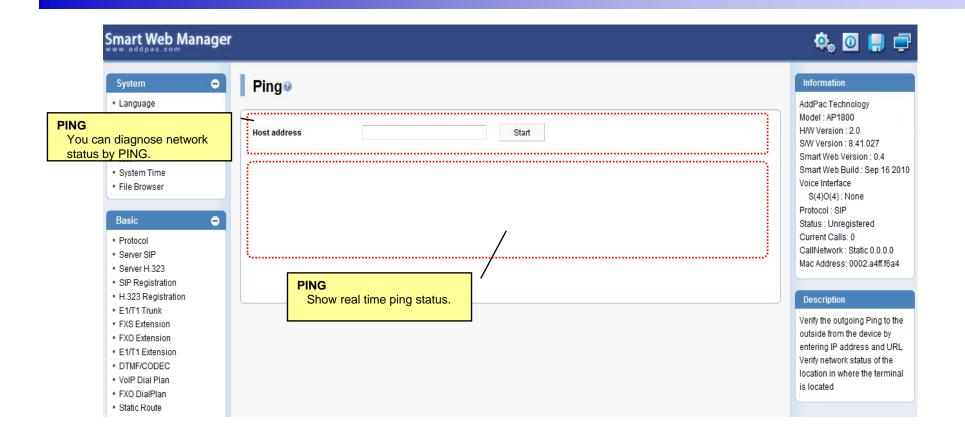

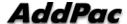

## **Smart NMS**

Smart Network Management System for Large Scale VoIP Gateway Deployment

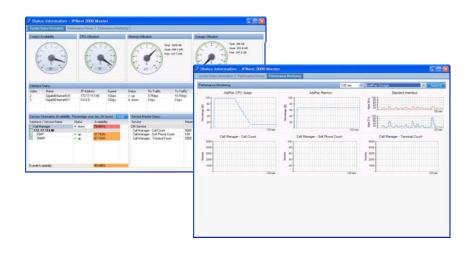

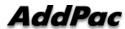

#### Contents

- System Requirement
- Smart NMS Networking Diagram
- Web-based Management
- Network Resource Management
- Device Fault Management
- Device Fault History Management
- Device Status Information
- Notification Management
- Fault Statistics
- Model & Service Management

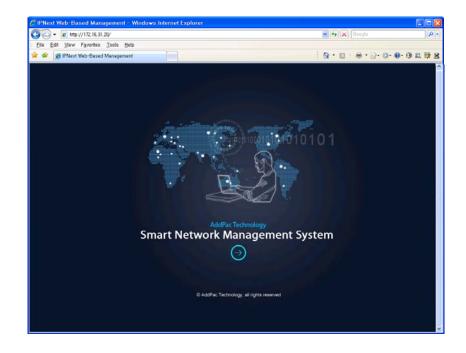

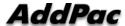

## System Requirement

#### NMS Server

- OS: RHEL (Redhat Enterprise Linux) 5.0 or higher
- CPU: Quad-Core 2.0 GHz / 1333MHz FSB 2x4 MB cache
- Physical Memory: 4 GB
- HDD: 300 G
- JRE (Java Runtime Environment) 1.5.1 or Higher
- Database : PostgreSQL 8.1.11

#### NMS Client

- Windows XP, Vista, Windows Server 2000/2003
- Microsoft Internet Explorer 6.0 or higher

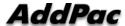

# NMS Networking Diagram

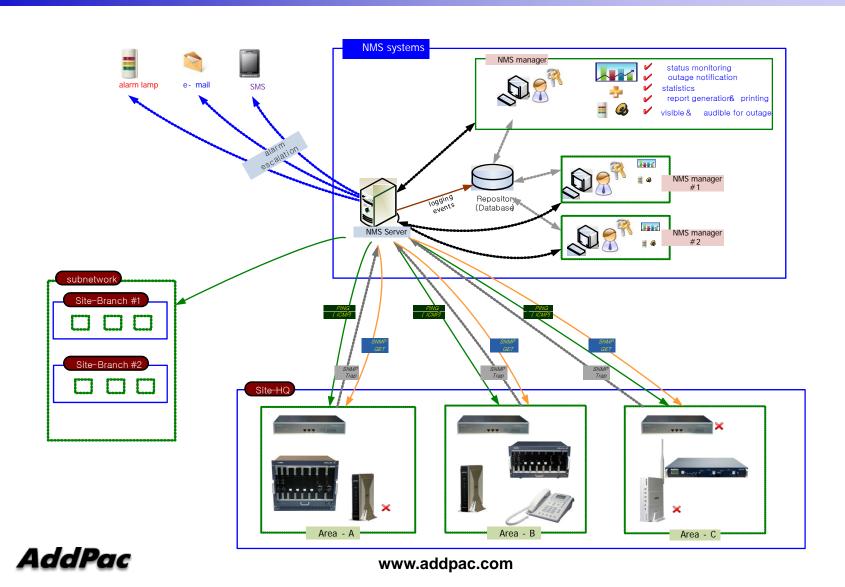

#### Web-based Management

#### Easy Access via Web browser

Microsoft Internet Explorer 6.0 or higher compatible

#### Version Control

- Automatic version check
- New version software download feature

#### UI control

User friendly GUI management

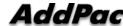

#### **Version Control**

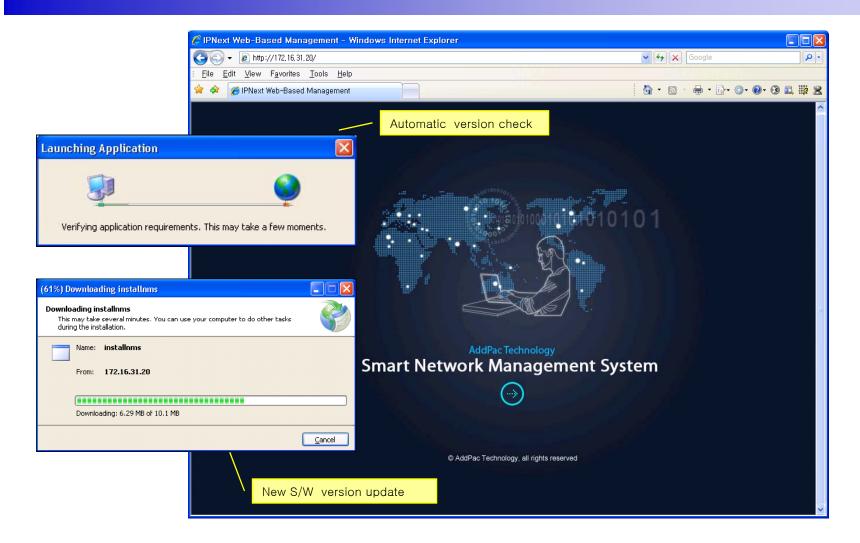

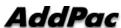

# Web-based Login

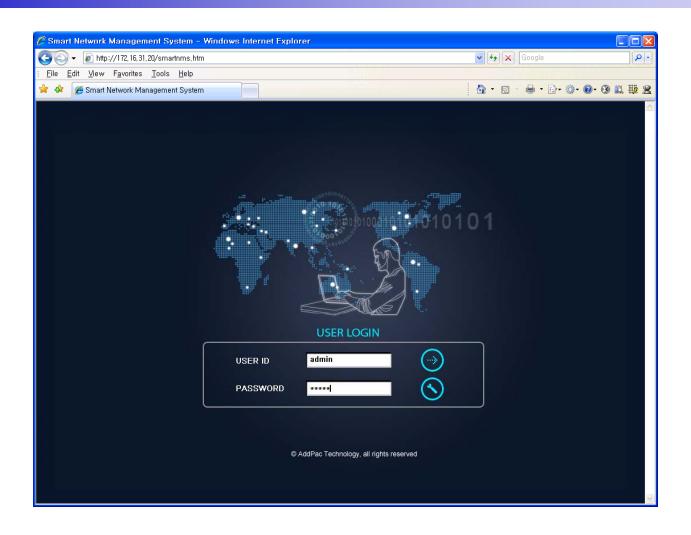

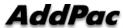

#### Network Resource Management

- Network resource management with hierarchical structure
- Role-based resource management for each administrator

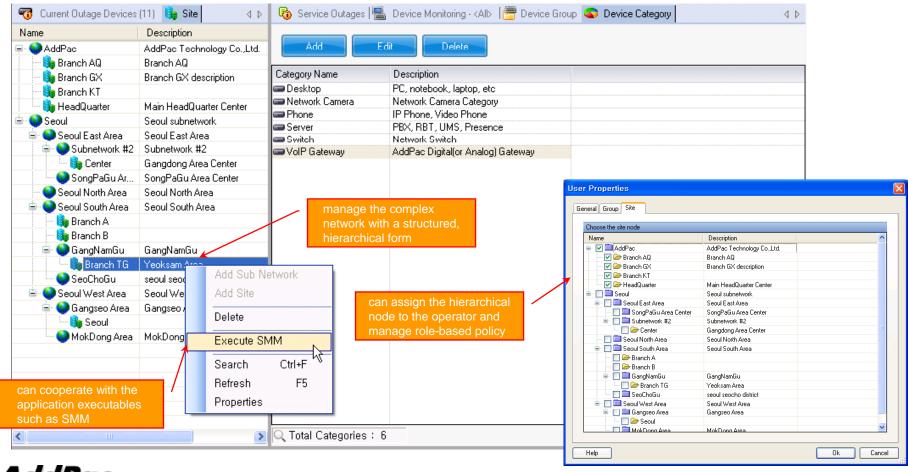

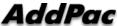

- Centralized fault summary information in main window
- Display current fault device through tree view
- Notify administrator with detailed fault information
- Provide device availability information for 24hrs

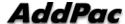

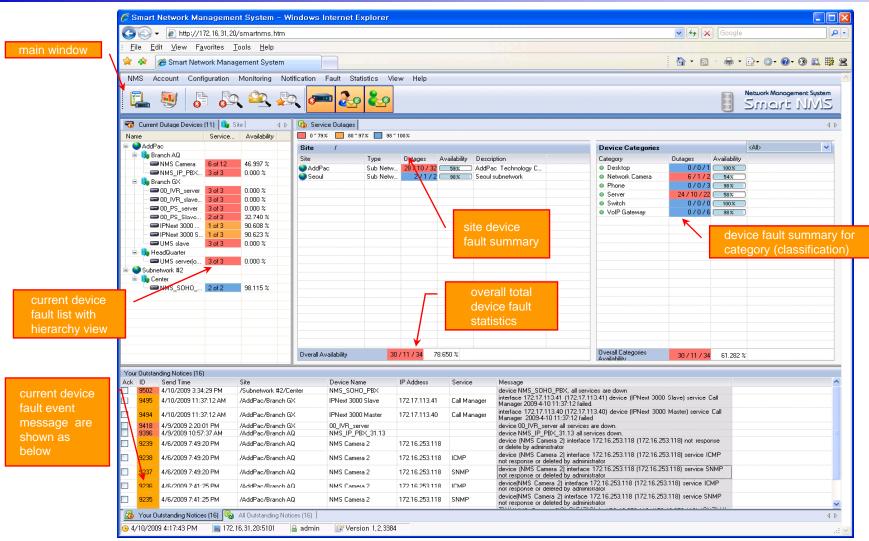

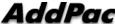

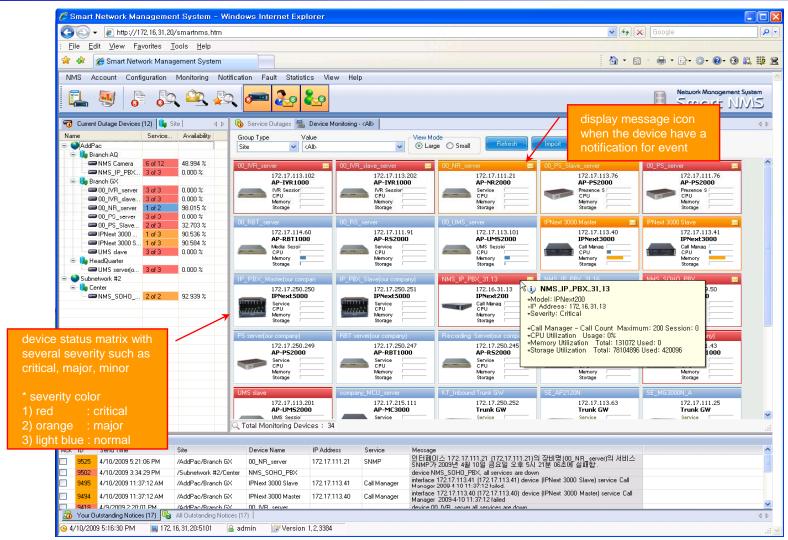

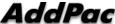

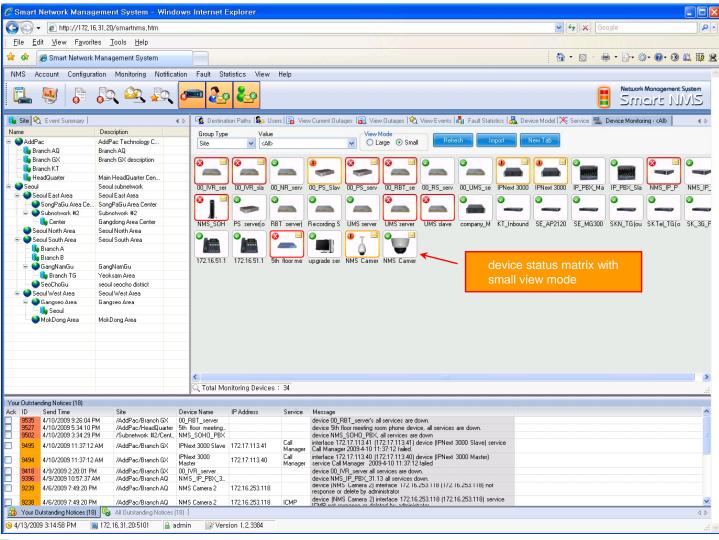

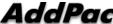

## Device Fault History Management

- Provide both summary view and detailed event message
- Can Write troubleshooting job note for each event manually
- Administrator can query for a history fault with search condition
- Each fault is related to the several raw events

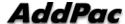

## Device Fault History Management

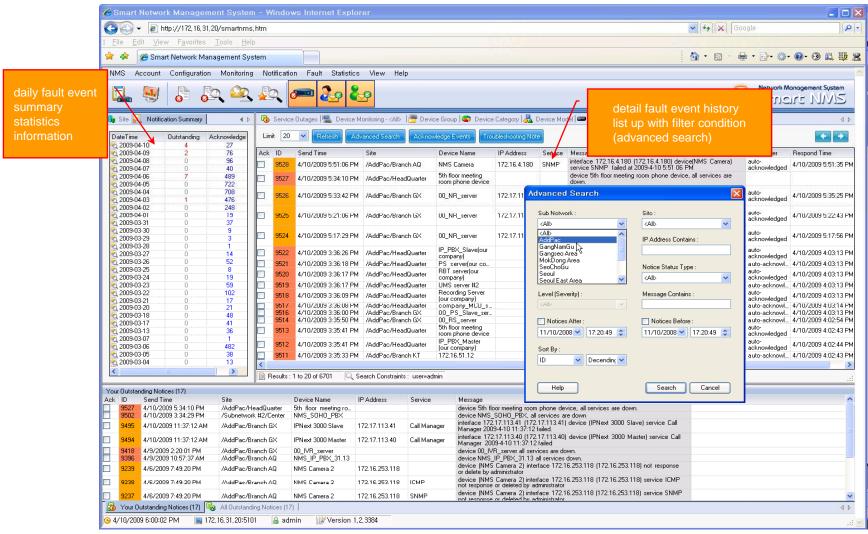

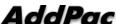

## Device Fault History Management

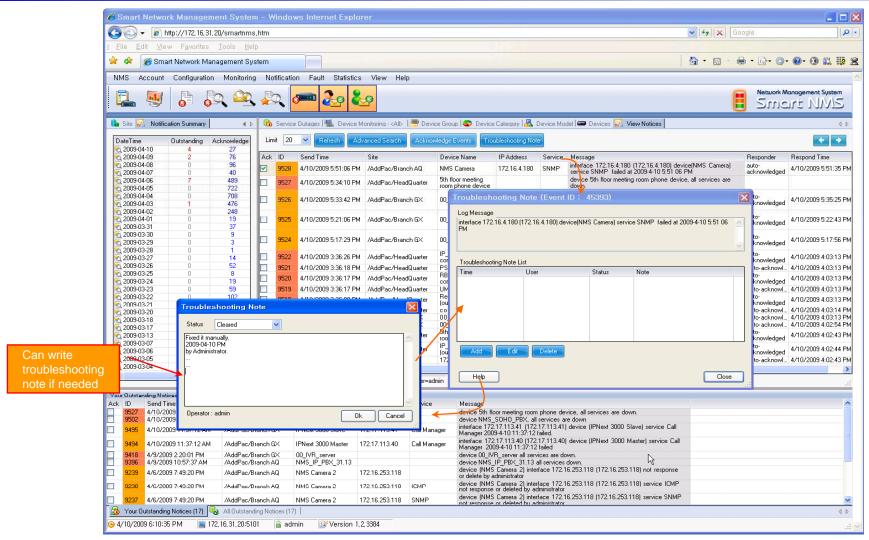

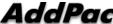

## Current Device Fault (Outage)

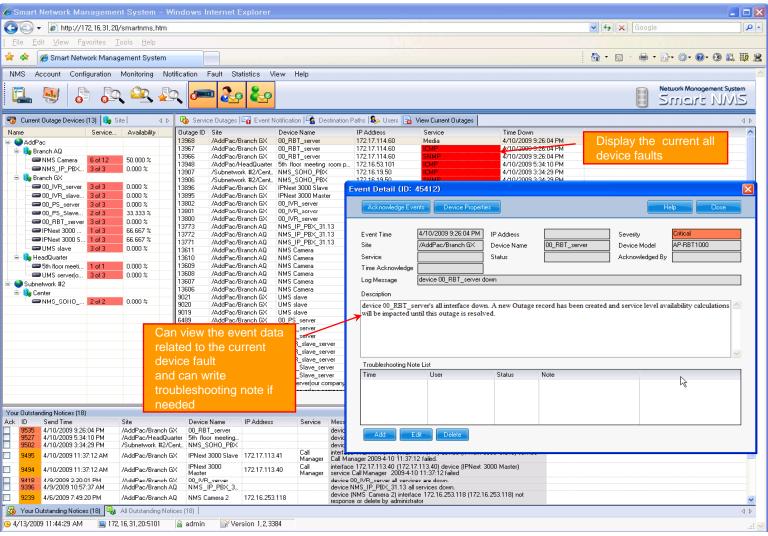

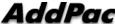

#### **Device Event History**

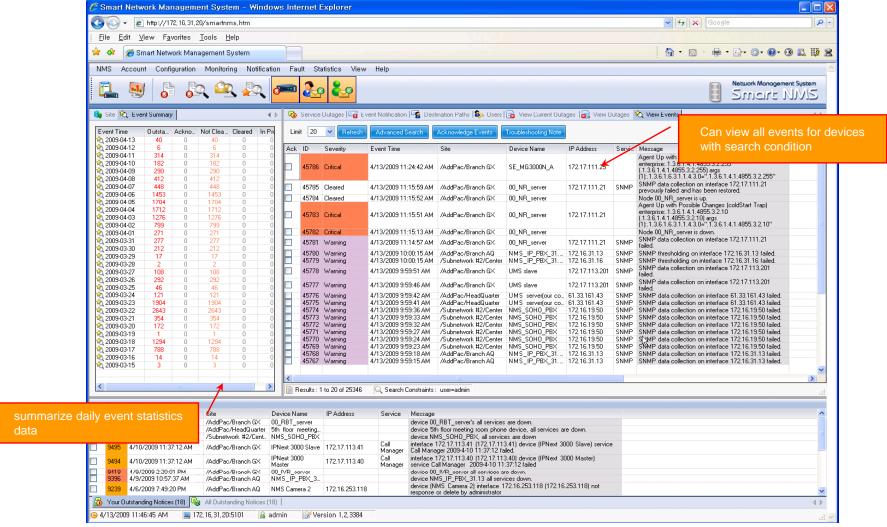

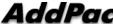

#### **Device Status Information**

- System Performance Information (CPU, HDD, Memory,...)
- Provide device current service status (up/down)
- Provide device main status (max value vs current value)
- Display Graph Series with System Performance Information
- Monitor Main Status Flow with System Monitoring View

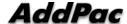

#### **Device Status Information**

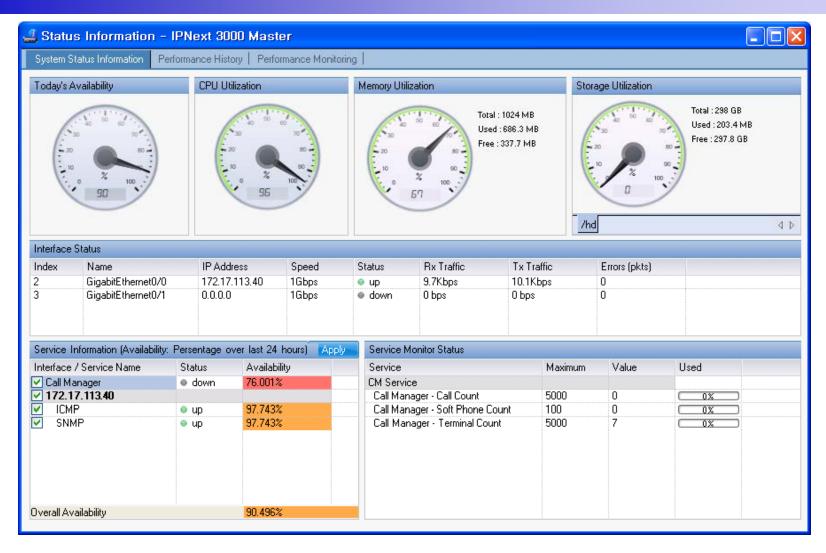

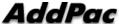

#### **Device Status Information**

performance analysis graph for last 24 hours

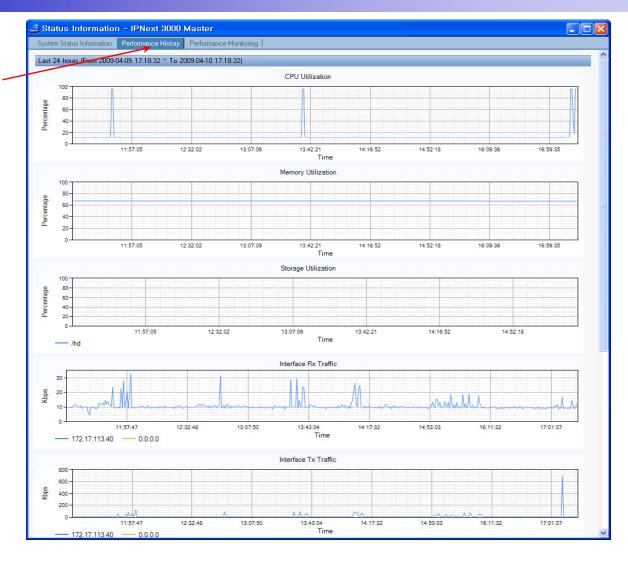

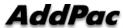

#### **Device Status Information**

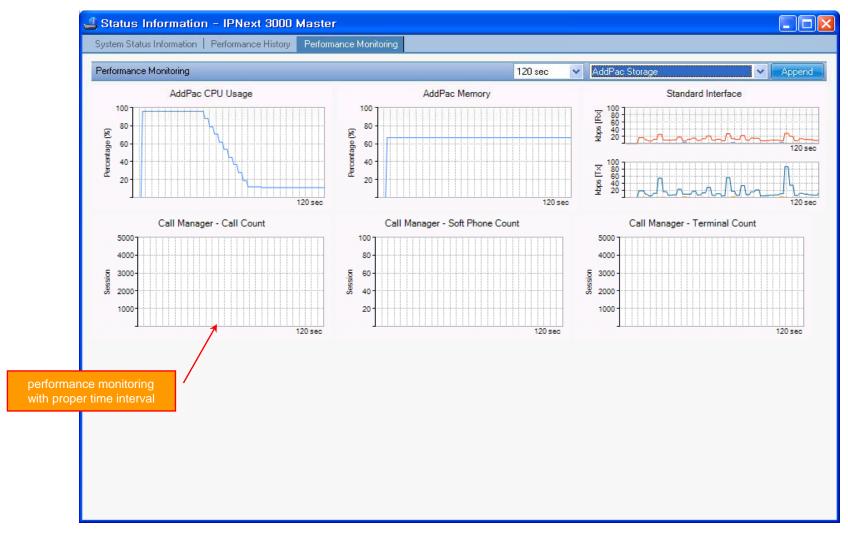

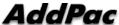

# Notification Management

- Notify administrator for important event such as critical device fault when proper action needs
- Provide several notification channel such as SMS, e-mail, alarm lamp
- Notification channel configuration for each event
- Manage notification with device category such as Server, Terminal, PC, etc
- Provide Alarm with audible (play sound), visible (alarm lamp) form

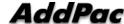

# **Event Notification Management**

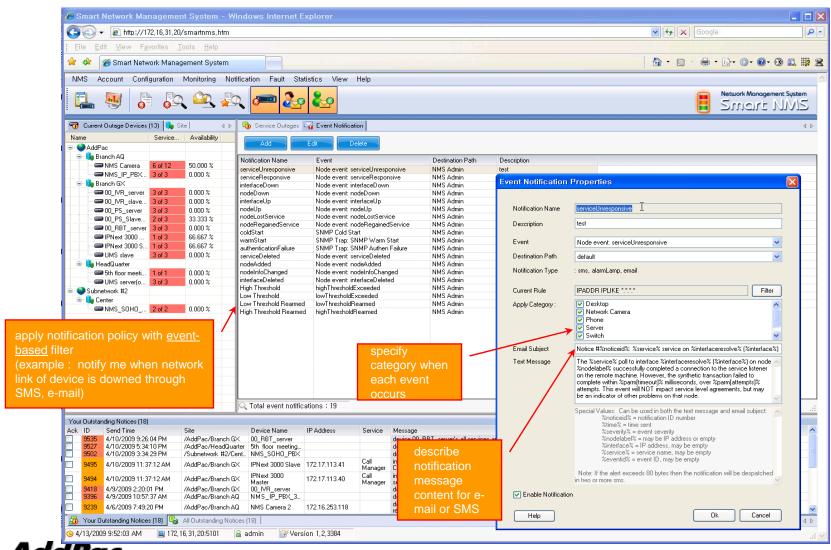

# **Event Notification Management**

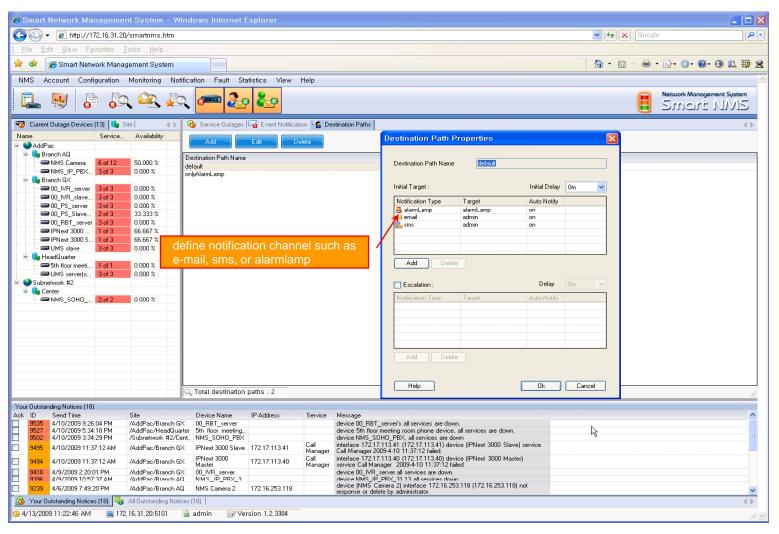

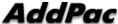

# **Event Notification Management**

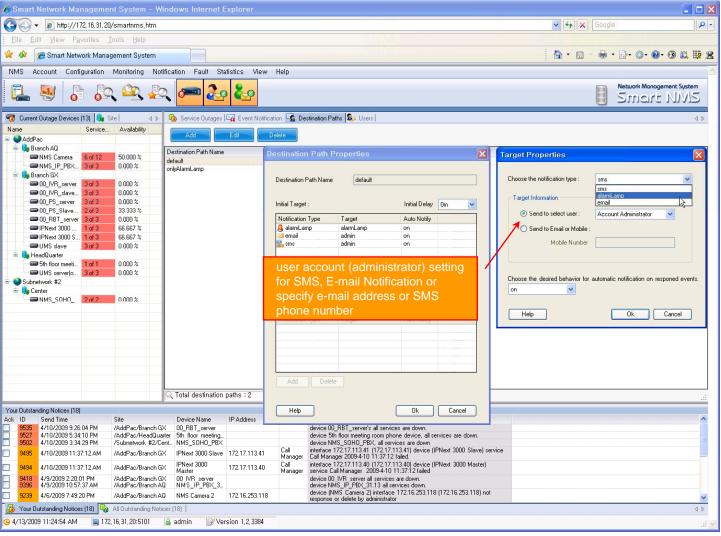

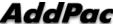

# Configuration

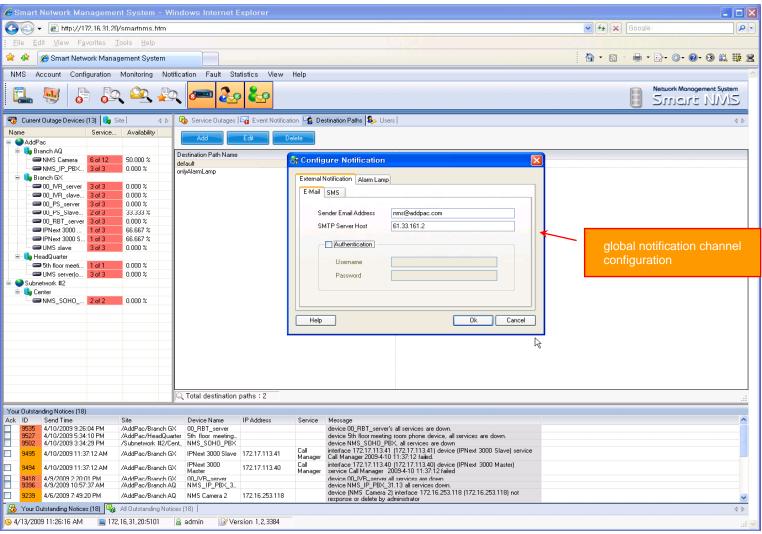

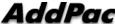

#### Audible & Visible Alarm

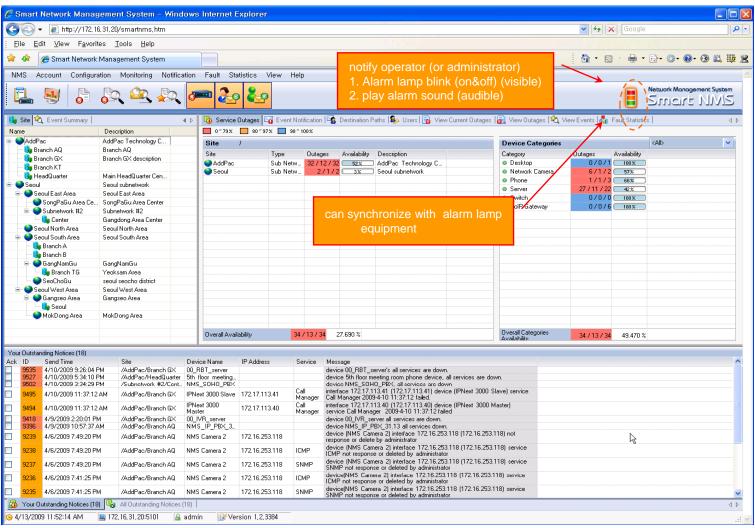

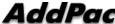

#### Fault Statistics

- analyze for a fault event with graph and detailed list data
- Report form generation and print out for statistics result

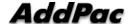

#### **Fault Statistics**

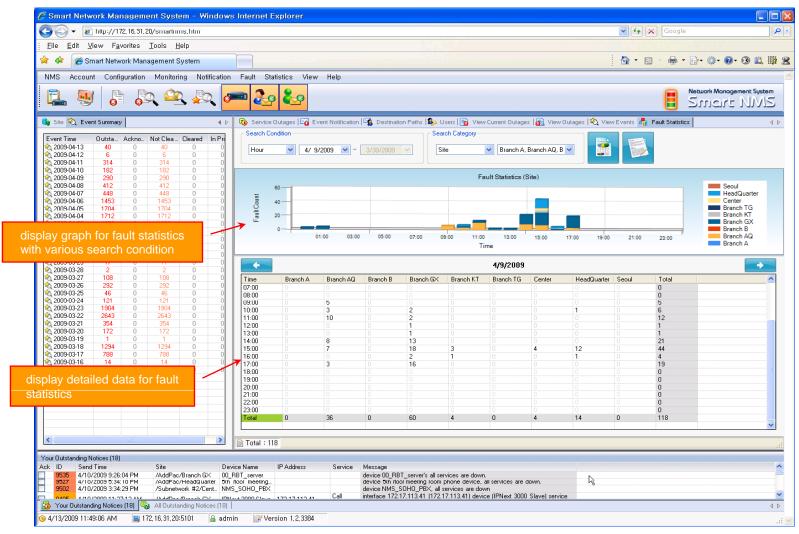

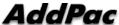

### Fault Statistics – Report Generation

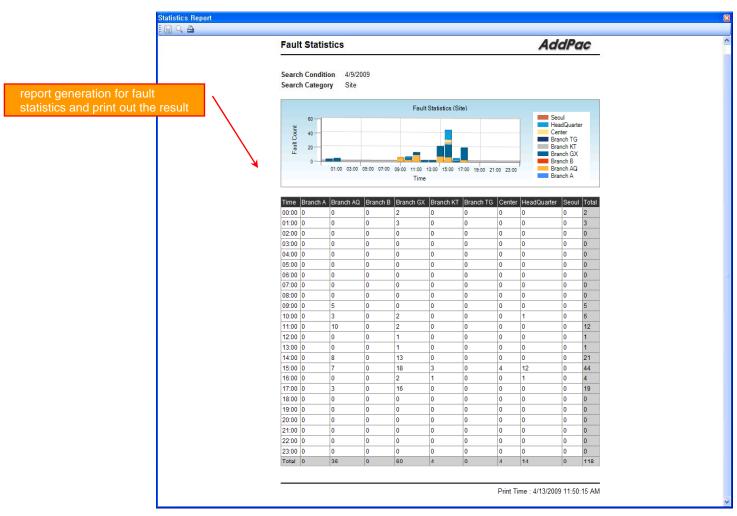

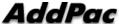

# Model & Service Management

- Define new model with provided template image & properties
- Customize data collection with standard protocol such as TCP, SNMP

www.addpac.com

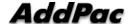

# Device Model Management

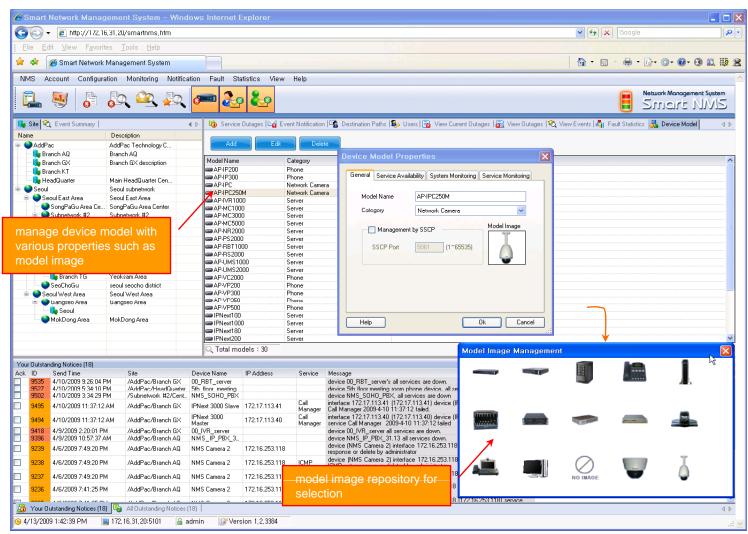

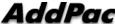

#### Service Definition

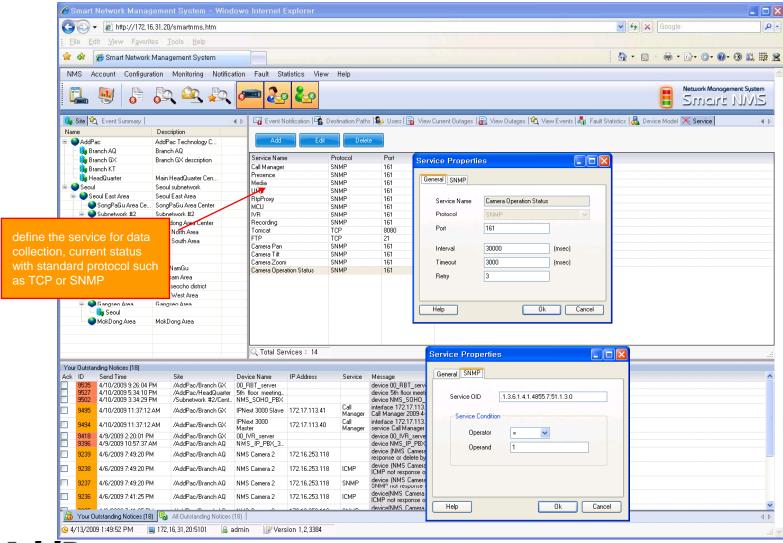

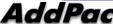

# Thank you!

# AddPac Technology Co., Ltd. Sales and Marketing

Phone +82.2.568.3848 (KOREA) FAX +82.2.568.3847 (KOREA)

E-mail: sales@addpac.com

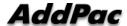